# Uma Linguagem de Busca para Sistemas de Recuperação de Informação

Iberè L. R. Teixeira Instituto de Pesquisas Espaciais São José dos Campos, São Paulo

# RESUMO

Os atuais sistemas de recuperação de informação ressentem-se, em geral, de um método simples de consulta, que seja direta e facilmente utilizado pelo usuário. O método de recuperação aqui apresentado baseia-se numa linguagem de busca, através da qual o usuário codifica sua pesquisa, manipulando palavras-chave e/ou descritores que indexam o material a ser recuperado. Desta forma, simplifica-se o enunciado dos termos de interesse, bem como permite-se ao usuário associá-los entre si por meio de operações lógicas, do tipo OU, E e MAS NÃO.

Embora orientado primordialmente para a recuperação de referências bibliográficas, o sistema criado pode ser aplicado a qualquer conjunto de dados que admita a indexação por palavra-chave ou descritor. Além disso, permite que a indexação seja feita sobre várias e diferentes características dos dados a recuperar; por exemplo, para as referências bibliográficas é possível *a* recuperação por nome do autor e por palavras do título, além de descritores.

# l - CONSIDERAÇÕES GERAIS

### 1.1 — *Conceituação do problema*

O presente trabalho apresenta um método de re cuperação de informação, na forma de programas de computador, capaz de recuperar, de um conjunto de informações que admitam a aplicação do conceito de palavra-chave (e/ou descritores), aqueles elementos que se enquadrem dentro de uma determinada categoria, fornecida pelo interessado na recuperação.

Ao longo deste trabalho, consideramos que as in formações que queremos recuperar são referên cias bibliográficas, isto é, artigos publicados em periódicos ou apresentados em congressos, monografias, relatórios de pesquisas etc.

# 1.2 — *Conceito de palavra-chave*

Por palavra-chave entende-se uma palavra ou frase relativamente curta, que descreve, de alguma forma, características daquilo a. que se refere. Em se tratando de trabalhos publicados, as palavraschave geralmente dizem respeito ao assunto ou assuntos discutidos, direta ou indiretamente. Basicamente, pretende-se dar, através das palavraschave, ideia razoavelmente precisa sobre o conteúdo do trabalho.

Para nosso trabalho, por exemplo, caberiam as seguintes palavras-chave algumas das quais constam do título e outras poderiam ser usadas como descritores, para bem caracterizar o assunto do seu texto: recuperação, informação, recuperação de informação, computadores, linguagem de programação, recuperação de informação por meio de computadores, e outras mais. Seja ainda um trabalho sobre a "técnica da empunhadura na prova de salto com vara, utilizada por um atleta africano na Olimpíada de Munique". Esta mesma frase não deixa, segundo a definição, de ser uma palavra-chave. Não é considerada como tal, entretanto, devido ao tamanho, excessivamente longo: dezoito palavras. Ficam melhor, como palavras-chave, as seguintes: empunhadura, salto com vara, atletismo, Olimpíadas, Munique. No entanto, se este trabalho tivesse sido publicado numa revista de esportes, poderia perfeitamente ter recebido o título "Joaquim Bula-Bula bate sensacional record!", do qual pouco se pode inferir sobre o texto propriamente dito. É necessária, en tão, a presença de um analista, que possa enriquecer o título, estabelecendo descritores. E isso pode ser perigoso. No afã de descrever todos os aspectos mencionados pelo autor, para permitir uma futura recuperação mais completa o indexador poderia ter criado ainda os descritores

Alemanha, África, competições internacionais, e até mesmo, o salto com vara na África!

Essa imprecisão, decorrência natural da sistemática de criação de termos chave, pode ser evitada (ou enormemente diminuída), pela adoção de vocabulário controlado, um thesaurus. Infelizmente, este progresso só é possível com um cuidadoso estudo a longo prazo, com pessoal altamente especializado, e com custos assustadores. As palavraschave, embora relativamente imprecisas, oferecem uma solução imediata, de baixo custo, e, apesar de tudo, de razoável efetividade.

O problema das palavras-chave, como dissemos acima é a inexistência de uma forma padronizada de indexação. Assim, um indexador, ao se defrontar com o título "Navegação Aérea", consciente do fato de que interesses diversos poderiam ser satisfeitos com este trabalho, pode descrevê-lo com larga redundância, através das palavras-chave aérea, aeronáutica, avião, aeroplano, aeronave, aeroporto, navegação, giroscópio, bússola, rádio-compasso e muitas outras.

Por sua vez, o usuário, conhecendo esta problemática, deve usar, como termos de busca, toda a sinonímia conhecida para o elemento desejado. Assim, um interessado em frio industrial, deve procurar também em refrigeração, ar condicionado, frigoríficos, congelamento etc.

Apesar destas inconveniências, o sistema de pala vras-chave pode ser muito útil numa pesquisa bibliográfica. O pior risco que corre o usuário é a recuperação falsa pela ausência de informação contextuai, inerente ao método. É bastante conhecida a estória do usuário que, interessado em ter um aquário, realizou uma busca das palavras "PEIXES" e "ORNAMENTAIS", tendo sido contemplado com o título "Subvenção federal para o desenvolvimento de flores ornamentais, no município de Peixes". Outro risco é a ausência de recuperação, mesmo quando a informação existe. Este problema, porém, é menor, e pode, como já vimos ser resolvido, tanto por uma elevada redundância na indexação, quanto por uma atitude flexível do usuário em relação aos termos usados em sua busca.

Pretendemos, nestas rápidas considerações, dar uma ideia do conceito, o suficiente para permitir um entendimento do resto do trabalho, e, mais importante ainda, do uso do sistema criado; finalmente, alertamos nossos futuros usuários quanto a possíveis frustrações.

#### 1.3— *Necessidade de uma linguagem de busca*

Para poder recuperar, de um conjunto de referências bibliográficas, aquelas que possuam elementos comuns, seja o nome do autor, ou o assunto a

que se referem, é necessário que possamos enunciar, com precisão, estes elementos comuns, que servirão para a recuperação destas mesmas referências.

Conhecido o objetivo, é possível iniciar um processo sistemático de procura, de busca dos elementos desejado

Anunciação, sem ambiguidade e com precisão, das características dos elementos que queremos buscar, exige regras bem definidas. Regras desta na tureza recebem a denominação de linguagem. À linguagem de busca aqui apresentada, em particular, e a todo o Sistema de recuperação criado, atribuímos o nome SIRIUS — "Sistema de Recuperação de informação Utilitária Selecionável".

#### 1.4 — *Aspectos da implementação*

O usuário fornece os comandos da linguagem de busca através de cartões perfurados. Estes comandos são analisados do ponto de vista sintático, e semântico, e, se livres de erros, imediatamente executados.

A execução do comando corresponde à confecção de uma lista de referências que satisfazem as restrições impostas. Sucessivas expressões, ou co mandos, aumentam ou diminuem a lista, conforme sejam mais ou menos restritivas. Finalmente, a relação dos trabalhos encontrados é impressa. O sistema é, portanto, interpretativo. O resultado é obtido diretamente a partir dos comandos-fonte, sem geração de código intermediário. Isto faz com que o núcleo do sistema seja razoavelmente simples, a complicação aparecendo apenas durante a montagem do relatório, que é relativamente sofis ticado.

Os programas que formam este sistema de recupe ração de informação foram escritos para os prin cipais computadores da Divisão de Processamento de Dados do INPE, e para aplicação imediata. Conseqüentemente, seus aspectos práticos refletem o estado atual daqueles computadores. Isto é, as expressões para pesquisa serão codificadas em cartões perfurados e Submetidas em regime de "batch". Entretanto, os programas foram escritos prevendo a utilização, no futuro, de consultas "on line" através de terminais remotos; para tal serão necessárias modificações de pequena monta nos atuais programas.

#### 2 - A LINGUAGEM DE BUSCA

#### 2.1 *Conjunto de caracteres disponíveis*

Todos os caracteres disponíveis nas impressoras dos computadores podem ser utilizados. Alguns deles, porém, estão reservados para simbolizar algumas operações dentro da linguagem. Arbitrariamente, podemos dividir os 64 caracteres disponíveis nos seguintes grupos:

## letras ABCDEFGHIJKLMNOPQR S T U V W X Y Z

dígitos 012345678 9 caracteres especiais  $*$  $*$  $#$   $@$ ; com funções próprias [ ] espaço  $\langle > \langle \neg$ caracteres especiais  $i : + \leq \geq z$ . sem função

### 2.2 — *Componentes básicos*

A linguagem apresenta três tipos de componentes básicos: palavras-chave, termos auxiliares e nome de autores. Cada um deles é discutido separada mente: as palavras-chave no capítulo anterior e os demais mais adiante.

Palavras-chave distinguem-se dos demais compo nentes porque aparecem sempre encerradas entre aspas. Exemplos:

"EDUCAÇÃO" "PESQUISA" "ALCALINO"

Nomes de autores distinguem-se dos demais com ponentes porque aparecem sempre encerrados pêlos símbolos < >, popularmente conhecidos como "parênteses bicudos". Exemplos:

<CUNHA> <ALVEST> <PIMENTEL EGH>

Denota-se um termo auxiliar por um cordão (string) de letras e/ou dígitos, com no mínimo um e no máximo quatro caracteres.

Serviriam como identificador de termos auxiliares os seguintes cordões:

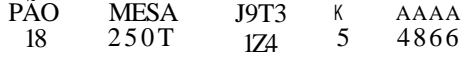

Não seriam válidos os seguintes:

SILVA AGRÍCOLA 123457 T:L 2\$5 A\*3

Os três primeiros por terem mais de quatro caracteres e os três últimos por englobarem um caracter não permitido, isto é, nem todos os caracteres são letras ou dígitos.

# 2.3 — *Delimitadores*

Delimitadores são símbolos que servem para separai as várias entidades que compõem um pro¬

grama. A parte essa função, cada delimitador possue um significado especial, que é explicado em outras seções.

São delimitadores os sinais:  $= 8c^{-1}$ ; ( ) [ ] espaço < > " <-

Ci. Inf., Rio de Janeiro, 3(1):21-50, 1974 23

O símbolo  $\leq$  é usado internamente pelo programa, e, portanto, não pode ser usado em expressões de busca.

### 2.4 — *Expressões de busca*

Podemos entender melhor o mecanismo de recupeperaçâo de informação, se considerarmos o conjunto de todas as referências como formado pela união de conjuntos menores, formados, por sua vez, pelas referências que contêm um mesmo dado em comum, seja uma palavra-chave ou o nome de um autor. O que desejamos é uma maneira de manipular, ou operar estes conjuntos elementares, impondo restrições mais elaborada, Para esclarecer melhor o processo, suponhamos duas palavras-chave quaisquer. Para cada uma delas há um conjunto de referências que as admitem como palavras-chave. Podemos agora, a partir destes dois conjuntos, formar um terceiro. Por exemplo, o terceiro conjunto pode conter apenas as referências comuns aos dois conjuntos iniciais; ou então, arbitrariamente escolhemos certo número de elementos de cada um, formando com eles o terceiro conjunto.

Chamamos de operação de busca, ou simplesmente de operação, à regra de formação de um conjunto a partir de dois outros.

As operações de busca são, portanto, binárias: exigem a presença de dois operandos, no caso os conjuntos.

A forma codificada de indicar uma seqüência de operações é chamada de expressão de busca. Nela, as operações são indicadas por um símbolo convencional, chamado operador, colocado entre os operandos.

O valor de uma expressão de busca é o resultado final da aplicação das operações nela indicadas, ou seja, é um conjunto de referências.

O valor de uma expressão de busca pode ser um conjunto vazio.

# 2.5 — *Operações de busca*

O exemplo mais simples de expressão de busca seria uma única palavra-chave; por exemplo:

# "IONOSFERA" (1)

Se a expressão de busca (1) fosse empregada para a recuperação obteríamos todos os artigos que tem "ionosfera" como palavra-chave. Esta relação poderia ser extremamente volumosa. Podemos restringir a procura das referências adicionando outra palavra-chave à nossa expressão de busca, de modo a recuperar apenas as referências que possuam as duas palavras-chave como des¬ Fazemos isso assim:

# "IONOSFERA" E "FOGUETES" (2)

Satisfaria a expressão (2) o artigo "Uso de foguetes de sondagem para o estudo da ionosfera", que possue os dois descntores, ionosfera e foguetes. Outro operador disponível é a palavra OU. Além das referências citadas anteriormente, satis fariam à expressão:

# "IONOSFERA" OU "FOGUETES" (3)

as referências "Curvas de empuxo de foguetes Nike-Apache" e "Uso de foguetes pirotécnicos na comemoração da independência" e até mesmo "Japoneses ganham a competição nadando como

O conectivo OU pede a existência de uma das palavras-chave, independentemente da ocorrência

Finlmente, MAS NÃO é o terceiro operador per mitido. Tem sentido restritivo, tal como o conectivo E. No entanto, enquanto este exige a presença dos dois operandos, o operador MAS NÃO pede a presença do primeiro e a ausência do segundo. Vejamos um exemplo:

"MINERAÇÃO" MAS NÃO "FERRO" (4) "FERRO MAS NÃO "MINERAÇÃO" (5)

É evidente que um trabalho do tipo "Mineração de ferro no Pará" é eliminado tanto por (4) quanto por (5). Mas as ideias por trás das expressões são bem diferentes. No caso (4), estamos interessados em mineração, e no caso (5), em ferro.

Suponhamos os títulos "Técnicas de mineração"., "Mineração de prata", "Ligas de ferro" e "Tipos de ferro para construção". Os dois primeiros satis fazem à expressão (4) e os dois últimos à expressão (5). É interessante notar que "FERRO" e "Ml-NERAÇÃO" recusaria os quatro, e que "FERRO" ou "MINERAÇÃO" aproveitaria os quatro. As operações E e OU são comutativas e associativas, isto é,

$$
A \t B \t B = B \t B \t A
$$
comutatividade  

$$
A \t OU \t B = B \t OU \t A
$$

$$
(A \t B) E C = A E (B E C) associatividade
$$
  

$$
(A \t C U D) C U C = A C U D C U C
$$

 $(A \text{ OU } B) \text{ OU } C = A \text{ OU } (B \text{ OU } C)$ 

Devido a característica de associatividade, sequências de operadores E e OU podem ser escritas sem necessidade de parêntese, como em

A E B E C E D A OU B OU C OU D

Ci. Inf., Rio de Janeiro,  $3(1):21-50.$  1974 24

Já a operação MÁS NÃO não apresenta nenhuma dessas características.

2.6 *Símbolos alternativos para os operadores* 

Os operadores podem ser denotados, nas expressões de busca, tanto por sua forma por extenso quanto por uma forma convencional. Esta última corres ponde aos seguintes sinais:

E 
$$
\& OU
$$
 /  $MAS NÃO -$ 

As duas formas são válidas, podendo ser usadas indistintamente, numa mesma expressão.

Por exemplo, está correto dizer

I

"AZUL" OU "VERDE" / "ROSA"

2.7 — *Procedência dos operadores* 

É permitido o uso, em urna expressão, de operado res diferentes. Por exemplo, é válida a expressão

A OU B E C 
$$
(7)
$$

onde A, B e C representam, genericamente, palavras-chave.

A expressão (7) pode ser interpretada de duas ma neiras distintas:

A OU (B E C) 
$$
(8)
$$
 (A OU B) E C  $(9)$ 

com significados distintos. Em (8) queremos os títulos que tratem de A ou tratem de B e C, simultaneamente; ao passo que em (9) queremos títulos que contenham A e C, simultaneamente, ou então que contenham B e C, simultaneamente. Resolve-se esta ambiguidade estabelecendo relações de precedência entre os operadores. Isto é, uma expressão é avaliada realizando primeiro as opera ções que envolvam operadores de maior prece dência.

A relação de precedência para nossa linguagem de busca é:

Operações dentro de uma expressão são executadas na ordem de precedência, da maior para a menor. Quando, na expressão, ocorrem operadores de mesma precedência, a expressão é calculada da es querda para a direita.

Quando for necessário executar as operações em ordem diferente daquela ditada pela precedência dos operadores, lançamos mão de parênteses ou colchetes. Quando uma expressão é colocada entre parênteses ou entre colchetes, ela é considerada um operando, ou seja, as operações entre parênteses são efetuadas antes das demais, independente mente da precedência dos operadores envolvidos. É permitida a criação, em uma expressão entre pa rênteses, de sub-expressões também entre parên teses, em qualquer grau de profundidade. Os pares de símbolos ([ e ]) são absolutamente equivalentes, podendo, portanto, ser usados indis tintamente.

Desta forma, a expressão (7) significa realmente.

$$
A \quad OU \quad (B \quad E \quad C)
$$

### 2.8 *Operandos de busca*

Mencionamos, na discussão das expressões de busca, que operandos são conjuntos formados a partir dos subconjuntos iniciais que compõem o "database". Na discussão anterior, todos os operandos apresentados eram palavras-chave, o que pode ter deixado a impressão de que palavras-chave são os únicos operandos possíveis, o que é falso. Temos dois outros tipos de operandos: nomes de autor e termos auxiliares.

#### 2.8.1 Nomes de autores

Conjuntos iniciais, equivalentes aqueles das palavras-chave, existem também para os autores. Palavras-chave, porém, são simplesmente palavras, ou, na pior das hipóteses, uma frase. Designar uma palavra é simples; basta colocá-la entre aspas. Em se tratando de nomes próprios, a coisa se complica. Há prenomes e sobrenomes, em quantidades variadas. A publicação do IBBD, que regulamenta a referenciação bibliográfica para o SIABE (referência 14), indica o seguinte procedimento: "... a entrada é feita sempre pelo último sobrenome, seguido das iniciais.

Exemplo: Souza, E.F. de M.".

Ora, seria extremamente difícil recuperar este autor procurando uma citação como o exemplo acima, com vírgulas, pontos e preposições. Qualquer distração por parte do usuário, como por exemplo, a ausência de uma vírgula ou de um ponto poderia significar a perda de recuperação. Adotamos, então, um critério de simplificação. O autor acima é cadastrado corno SOUZAbEFM, onde o símbolo b significa um espaço em branco. Para recuperar este autor, pode ser usado <SOUZA>, <SOUZAbE>, <SOUZAbEF> ou <SOUZAbÉFM>. O quadro abaixo clarifica me-

lhor a ideia de recuperação do nome do autor. Como já foi dito anteriormente, o nome do autor, em qualquer das formas escolhidas, deve ser delimitado pêlos "parênteses bicudos", ou seja, os caracteres  $\approx$  e  $\gt$ .

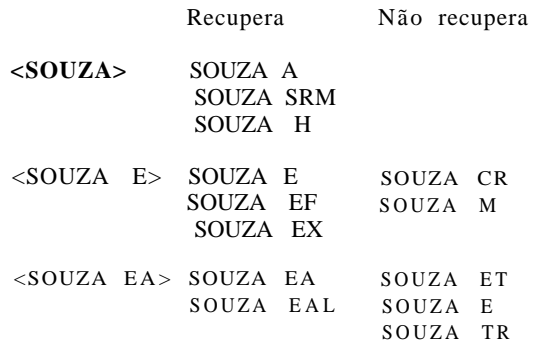

#### 2.8.2 *Termos auxiliares*

Uma comodidade muito interessante é a habilidade de dar um nome simbólico a um conjunto qual quer, e posteriormente usar este nome a cada refe rência ao conjunto, sem necessidade de reescrever a expressão de busca que deu origem ao conjunto. Esta comodidade é provida, na linguagem de busca, pêlos termos auxiliares. Qualquer conjunto pode receber um nome, ou seja um termo auxiliar pode ser criado para o representar, quer o conjunto provenha de uma palavra-chave, de nomes de um autor ou de uma expressão de busca. Uma vez definido, um termo auxiliar assume os di reitos de um operando, podendo, portanto, ser usado em novas expressões de busca. No entanto, dada a associação biunívoca entre o identificador usado e seu significado, o identificador não pode ser redefinido.

A associação entre o termo e a expressão se faz escrevendo o identificador, o sinal = e a expressão. Exemplos a seguir:

A = "ATMOSFERA"

B = "CARROS" E "ELÉTRICOS"

JM = <MESQUITA J>

INP = "INSTITUTO" & "PESQUISAS" & "ESPACIAIS" INPE = "INPE"/INP

Nos dois últimos exemplos, vemos uma aplicação do conceito. Definimos o termo INP como signi ficando a ocorrência simultânea das palavras-chave Instituto, Pesquisas e Espaciais. Claramente, esta definição detetará menções ao INPE onde o nome é escrito por extenso. Como também desejamos recuperar as referências que usem a abreviatura, fizemos nova definição, dessa vez o termo INPE,

IBERÊ L. R. TEIXEIBA

que reúne a palavra-chave "INF" e o termo INP, através do operador OU. Temos agora a certeza de detectar qualquer referência ao Instituto, seja através do nome completo, seja através da sigla.

### 2.8.3 *Prefixos comuns*

Uma dificuldade que o usuário poderia encontrar em um processo de recuperação decorre do fato de que nem sempre se sabe exatamente a forma pela qual a ideia que perseguimos terá sido re gistrada. Eventualmente, poderemos encontrar o tópico correlacionado com muitas formas diferen tes da mesma palavra.

Suponhamos uma pesquisa em torno da ideia "Uni versidade". É muito viável que diferentes autores tenham intitulado trabalhos que nos interessariam usando as palavras universidade, universidades, universitário, universitários, univcrsité, uníversity e outras.

Seria extremamente desagradável ter de codificar todas estas palavras-chave e ligá-las através do operador OU. E, realmente, dispõe a linguagem de busca de um recurso. Codificamos, apenas, como palavra-chave, "UNIVERSI\*".

O uso do asterisco como último caracter de uma palavra-chave tem o sentido de uma múltipla operação OU. O conjunto formado é a união dos conjuntos elementares de todas as palavras-chave que têm, como raiz, os caracteres que antecederam o \* na palavra-chave.

O asterisco pode ser empregado também para nome de autores. Assim, <CARV\*> recuperará todos os Carvalhos, Carvalhaes etc.

# 3 - A CODIFIÇÃO DOS PROGRAMAS DE BUSCA

### 3.1 — *Programas de Busca*

Programas de busca são a materialização de comandos da linguagem de busca, explicados de forma teórica no capitulo anterior. Agora, discutiremos aspectos práticos da pesquisa bibliográfica, enfatizando a maneira correta de ajustar os comandos de busca aos cartões perfurados.

Existem três tipos de construções, ou comandos: identificação do usuário, definição de termos do busca e bibliografias procuradas. São também possíveis comentários.

Estes comandos são escritos em um formato algo limitado. Na implementação da linguagem, optamos pela facilidade de interpretação dos comandos, mesmo a custa de perda de flexibilidade de pro gramação. As consequências principais dessa opção são: necessidade de identificação do tipo do cartão, feita pela presença de um caracter especial, arbi trariamente escolhido, numa posição bem determi nada do cartão, e obrigatoriedade de se colocar

todo o comando em um mesmo cartão. Esta última restrição pode significar a necessidade de criação de termos auxiliares e seu uso posterior.

# 3.2 — *Campos do cartão-fonte*

coluna l — um único caracter que identifica o tipo de frase. São válidos:

- \$ identificação do usuário.
- # definição de termos de busca auxiliares.
- @ expressão de busca, definindo uma classe de referências desejadas, usando ou não termos auxiliares.
- comentários o caracter na coluna l é um espaço em branco.
- colunas 2 a 72, inclusive a frase da linguagem integralmente perfurada neste es paço. Não são permitidos cartões de continuação, sendo responsabilidade do usuário dividir a frase ou comando de busca em subcomandos, caso necessário.
- colunas 73 a 80 número de sequência dos cartões. Opcionalmente, pode-se numerar os cartões, para conservar a integridade da massa de cartões.

3.3 — *Descrição detalhada dos diversos comandos* 

## 3.3.1 — Comentários

Pode ser usada como comentário qualquer sequência de caracteres disponíveis nas impressoras. Os comentários podem aparecer cm qualquer número; o significado do comentário propriamente dito é completamente ignorado pelo interpretador, não influindo na busca.

3.3.2 — Cartão de identificação (\$ na coluna 1)

Neste cartão, único em todo o programa, são colocados alguns dados pessoais do usuário. Estes dados, todos opcionais, de qualquer comprimento, são: nome do usuário, titulo da pesquisa c endereço. Tais informações serão reproduzidas no relatório, e ajudarão na devolução da pesquisa. Os dados do usuário são codificados em formato

livre, separados por vírgulas. É possível omitir qualquer dos dados, como se pode perceber pêlos exemplos abaixo:

\$ I.L.R. Teixeira, Referências sobre o alumínio, INPE \$ , Busca de informações sobre florestas tropicais \$ João Aurora, Rua Guilherme Florencio 84 \$ Batista Pereira

\$ , , Projeto SERE

# 3.3.3 — Definição de termos auxiliares  $($  # na coluna 1)

A forma de um comando de definição de termo auxiliar é: o identificador do termo auxiliar, o sinal = e a expressão de busca, sendo possível o uso, na expressão de busca, de palavras-chave, nomes de autor e termos auxiliares já definidos, interligados pêlos operadores (e parênteses, eventualmente), como já discutido na Seção 2.8.2.

3.3.4 — Expressão desejada ( na coluna 1)

O cartão B é usado para indicar uma expressão de busca da qual queremos a listagem do conjunto de referências a ela associado.

Há duas formas para a sua codificação: uma expressão de busca, simplesmente, ou um identificador de termo auxiliar, o sinal = e uma expressão de busca.

No primeiro caso, as referências que preenchem as condições da expressão são impressas, e o pro grama continua. No segundo caso, além da impres são, o comando funciona como uma definição de termo, o qual poderá ser usado mais adiante. Veja mos um exemplo:

LINE "TELE\*" . LINE - "TELEFONE"  $\overline{a}$ 

Temos, inicialmente, a listagem dos termos que satisfazem a "TELE\*"; adicionalmente, a este conjunto damos o nome de LINE, \o segundo comando, colocado no mesmo cartão, pedimos a impressão do subconjunto de LINE que não contém a palavra-chave "TELEFONE".

### 4 - CONCLUSÕES

Mostramos, anteriormente, os diversos componentes de um sistema de recuperação de informação, sua estrutura e as interligações de cada um deles com os demais.

Embora desenvolvido especificamente para compu tadores B-3500 e B-6700, este sistema é razoavelmente universal, por ser constituído por um único programa, codificado integralmente em Cobol, e no qual foram empregadas apenas as construções gerais dessa linguagem de programação. A existência de um compilador Cobol em praticamente todos os computadores modernos, torna o SIRIUS facilmente transportável para outros modelos. Nos detalhes, porém, nota-se que se trata de uma implementação piloto, a qual, com tempo e mais recursos, pode evoluir em sofisticação, Para computadores equipados com dispositivos de teleprocessamento. o sistema poderia ser adaptado para admitir consultas remotas, através do uso de teletipos ou de unidades "display", equipadas com tubos de raios catódicos. Ainda nesse caso poderíamos evoluir de um atendimento por vez para o atendimento simultâneo a várias consultas. Naturalmente, o fluxo de processamento se ajustaria,

permitindo ao usuário modificar o seu programa de busca dinamicamente,

A quantidade de referências recuperáveis pode se estender "ad infinitum", mediante a incorporação de novas unidades de armazenamento. Modelos no vos, com capacidade para várias dezenas de milhões de caracteres podem ser adicionados à configuração atual das máquinas. Grosseiramente, uma referência ocupa, em média, 150 caracteres. Uma única unidade de discos, removível, com 60M caracteres de capacidade, armazenaria 400.000 referências bibliográficas, o que corresponde a um volumoso acervo.

Finalmente, a expansão de hardware que complementaria o banco de dados: leitoras de microfilme remota e automaticamente controladas. Após loca lizar as referências desejadas, o usuário poderia, imediatamente, ler o resumo (abstract) do artigo, ou até mesmo o artigo integral, com quaisquer figuras ou gráficos que possuísse.

Claro que todas as alterações no hardware exigiriam correspondentes modificações no programa. Estas seriam adições mais que modificações, visto que falta, no momento, habilidade ao programa para lidar com estes periféricos. O núcleo do pro grama, porém, o interpretador da linguagem, os diversos reconhccedorcs, permaneceria inalterado. Melhorias no sistema, de caracter conceituai, porém, estão mais ligadas à parte de documentação. Uma preparação mais cuidadosa das referências, e a obtenção das palavras-chave de um thesaurus, e não diretameiite do título seriam providências cabíveis, que pró veriam ao usuário uma melhor indexação.

Pode-se, também, estender a linguagem para re cuperar não apenas palavras-chave e nomes de autor. mas também outros dados como, por exem plo, ano de publicação, local de publicação, editor etc. Essa extensão seria muito natural. Um outro tipo de extensão da linguagem serviria para os casos em que o programa fosse usado para recuperar não referências bibliográficas, mas, digamos partes e material de um almoxarifado. Admitamos que cada peça cadastrada seja descrita por diversos dados, como nome, procedência, material, peso, preço, localização nas prateleiras, data de entrada no estoque e outros mais. Alguns desses itens são puramente numéricos, como preço e peso. A recuperação desses itens admite uma relação, como a procura de todos os itens de peso menor que um quilo.

A linguagem de busca poderia ser estendida para reconhecer expressões como

### $MATERIAL = "COBRE" E PESO > 1$

Finalmente, a última sugestão. Certamente foi notado que, ao dividirmos o cartão em três campos, um deles foi reservado para um número de ordem

Ci. Iní., Rio de Janeiro, 3(1):21-50, 1974 27

IBERÊ L. R. TEIXEIRA

do cartão. Esta reserva foi feita prevendo a uti lização futura de um meio rápido de armazenagem e correção de pesquisas. O usuário numeraria seus cartões e o programa os gravaria em disco; posteriormente, alterações seriam feitas baseadas no campo de numeração: seriam possíveis substituições, inclusões e retiradas de comandos. Desta maneira estaria sempre presente a pesquisa (ou pesquisas) de um usuário.

Na situação presente, pouco proveito se pode tirar de um tal arranjo, visto que os dados são perma nentes, não se modificam. A variação ocorre justa mente nas pesquisas, donde ter uma pesquisa pré-fixada pouco adiantaria.

Suponhamos, entretanto, que as referências sejam extremamente voláteis; por exemplo, mensalmente se relacionariam os artigos publicados em determinados periódicos. A pesquisa fixa corresponderia, agora, a um perfil *de* interesse, o qual continuaria flexível, podendo ser alterado a qualquer momento. Mudado o data-base, far-se-iam as buscas adrede preparadas, informando-se os usuários do resultado obtido,

Ou seja, passamos a ter um sistema de disseminação seletiva de informação (SDI).

- 5 BIBLIOGRAFIA
- 1. FISCHER, M. The KWIC índex concept: a retrospective view. *American Documentation,* 17(2)57-70, 1966.
- 2. LUHN, H. P. Keyword-in-Context Index for Technical Literature (KWIC Index), RC-127. IBM Corporation, Yorktown Heights, N. Y., Aug. 1969. *American Doeu\* mentation,* 11(4)288-95, 1960.
- 3. ESTADOS UNIDOS. Library of Congress *The MARC pílot experience; an informal summary.* Washington, 1968.
- 4. ESTADOS UNIDOS. Library of Congress *The MARC II format.* Washington, 1968.
- 5. NATIONAL SCIENCE LIBRARY, National Research Council of Canadá. *Profile Design Manual.* Ottawa, April 1970.
- 6. GARFIELD, E. Citation Indexing for Studying Science. *Nature,* 227, 669-671, Aug. 1970.
- 7. MEDEIROS, H. A *automação a serviço da documentação.* Rio de Janeiro, Instituto de Pesquisas Rodoviárias, 1970.
- 8. TAUBE, M. et al Unit terms in coordinate índex. *American Documentation,* 3(4) :213,8 Oct. 1952.
- 9. MOOERS, C.N. Descriptors. In: Encyclop edia of Library and Information Science. New York, Mareei Dekkar Inc., 1972.
- 10. ZAHER, C.; GUIMARÃES Y.; TEIXEIRA, Iberê L. R. — O sistema integrado de automação das bibliografias especializadas brasileiras — Trabalho apresentado à 11<sup>ª</sup> reunião da FID/CLA, Lima, Peru, setembro de 1971.
- 11. Senado Federal Prodasen setembro de 1972.
- 12. IBBD/CBPF Bibliografia Brasileira de Física, 1961-67. Rio de Janeiro, 1968.
- 13. BLACK, D. V. & FARLEY, E. A. Library Automation. In: Annual Review of Information Science and Technology. Carlos Cuadra, Editor, New York, 1966.
- 14. CHASTINET, Y. - *Manual de referenciação bibliográfica para o SIABE.* Rio de Janeiro, IBBD, 1972.
- 15. SAMELSON, K. & BAUER, F. L. - *Sequential Formula Translation* — In: Saul Rosen, editor. *Programming Systems and* ages. **New York, 1967.**
- 16. KNUTH, D. E. - *Fundamental Algorithms Reading.* Massaehussetts, 1968.
- 17. NAUR, P., editor Revised report on the Algorithmic Language Algol 60. In:
- 18. FROTA, Lia M. de A. & NUNES, R. P. Emprego de sistema eletrônico na elaboração de catálogos de biblioteca. Trabalho apresentado a 9a reunião da FID/CLA, Rio de Janeiro, 1969.
- 19. Burroughs Corporation B-3500 Cobol Reference Manual forni. 1033099. Detroit, 1971.
- 20. Burroughs Corporation B-6700 Cobol Reference Manual form. 50006,56. Detroit, 1973.
- 21. Burroughs Corporation B-6700 Extended  $\lq^{n+1}$  f o n n . 5000128. Detroit, 1971.

Ci. Int, Rio de Janeiro,  $3(1)$ :21-50, 1974 28

# ABSTRACT

The current information retrieval systems usually miss a simple method of consultation, directly and easily employed by the user. The retrieval method presented here is based in a query language, through which the user codes his search, dealing with key-words and descriptors. In this manner, the listing of the terms of interest is quite simplified, and the user has the ability to associated them by means of logical operations, like OR, AND and AND NOT.

Although primarily oriented towards bibliographic references this system may be applied to any data that can be indexed by key-words or descriptors. This indexation may be done over different types of characteristic of the data; for example, it is possible to retrieve any bibliographic reference by author's name, key-words from the title and by descriptors.

i

# APÊNDICE A

# EXEMPLOS DE PESQUISAS COMPLETAS

Este apêndice é composto por reproduções das saídas do computador, em resposta a comandos de busca.

Todas as buscas são apresentadas sem erros. As mensagens do sistema quando da detecção de al guma incorreção são discutidas no apêndice B. No entanto, comentamos algumas das particularidades do sistema nas próprias listagens, na forma de comentários, eventualmente realçadas por indi cações visuais.

O programa produz duas listagens por pesquisa: a listagem do programa de busca, com mensagens de erros e avisos, e, se houver alguma bibliografia recuperada, esta *é* listada.

No primeiro relatório, todos os cartões são listados separando-se os três campos por uma coluna em branco.

As referências encontradas são integralmente listadas, logo abaixo de uni cabeçalho-resumo. Além disso, as referências são numeradas sequencialmente.

.............................. LISTAGEN ON PROGRAMA DE BUSCA ann SIRIUS ann ann INPEZOPU nan PESQUISA SEM NOME  $\sqrt{4N/73}$ ENDERFCO IGNORADO USUARIO DESCUNHECIDO  $21, 19, 21$  $49$ PESOUISA FOI INDIVIDUALIZADA COM UM CARTÃO » INTEIRA»  $\mathtt{A}$ PRESENTE MENTE EM BRANCO, COMO CONSEQUÊNCIA, O CABIEÇALHO CONTÉM MENSAGENS QUE<br>INDICAMA INTENÇÃO OOUSUÁRIOEM PERMANECER **ANÔHIA**D ESSEEFEITO, É, EVIDENTEMENTE, INTENCIONAL, ANTEOPÉSSIMORESUL-<br>TADO, ESPERANOS QUE OS USUÁRIOS CODIFIQUEM CORRETAMENTE ESTE CAI CORRETAMENTE ESTE CARTÃO, PERMITINDOUMAOEVOLUÇÃOSEMPROBLEMAS,

 $\acute{\text{1}}$ "MEDICINA"

 $\dot{C}$ i. Inf., Rio de Janeiro, 3(1):21-50, 1974

 $\tilde{\mathbf{a}}$ 

CONSULTA ASSUSTADORAMENTE AMPLA, A QUAL TEM UMA RESPOSTA MUITO GRANDE, APESAR DA LIMITAÇÃO, HÁ ELEMENTOS NA MOSTRA CAPAZES DE AJUDAR O USUÁRIO A EXPOR MELHOR SEU INTERESSE,

UMA LINGUAGEM DE BUSCA PARA SISTEMAS DE RECUPERAÇÃO DE INFORMAÇÃO

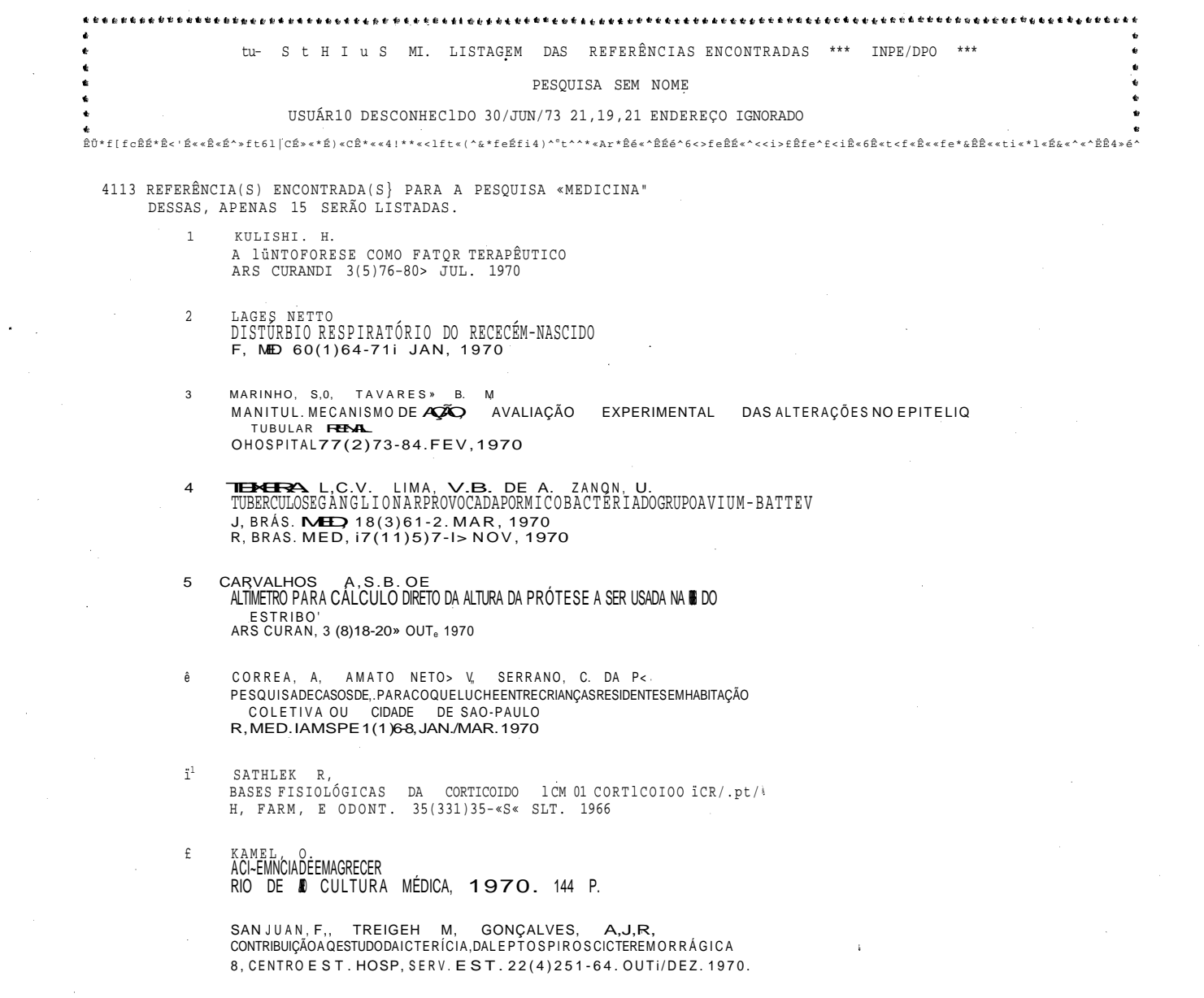

IBERÉ L. R. TEIXEIRA

 $\hat{\mathcal{A}}$ 

 $\bar{z}$ 

 $\bar{\gamma}$ 

Ci. Inf., Rio de Janeiro, 3(1):21-50, 1974

 $32$ 

SAAI). M. A. COVIAN., M.R.  $10$ INTERAÇÃO ENTRE HIPOTÁLAMO E. AMÍGDALANO CONTROL E D\*INGESTÃO DE SÓDIONORATO IN - REUNIÃO ANUAL DA SBPC.XXII.» SALVADOR, 1970 **RESUMOS** SÃO PAULOI SOCIEDADE BRASILEIRA PARA O PROGRESSO DA CIÊNCIAI 1970. P. 376-7. RESUMO

11 M. FRUTAS » J.A.H. FERREIRA. A.A. HALOTHANE E PRESSÃO INTRA OCULAR H, BRAS, OFTALMOL. 29(4)373-8, DE\. 1970

12 SAJOSSA M.A. DOS MINHA ESTRANHA HIDRONEFROSE (1944) IN. SANTOS SILVA MARIDOS<br>TITULOS E TRABALHOS APRESENTADOS À FUNDAÇÃO ESCOLA DE MEDICINA E CIRURGIA ou RIO OE JANEIRO RIODEJANEIRO, 1969, P, 166-72, RESUMO

UMA LINGUAGEM DE BUSCA PARA SISTEMAS

DE RECUPERAÇÃO

 $\overline{B}$ 

INFORMAÇÃO

 $13$  LEITE,  $0.C.$ O MÉDICO PLANTONISTA SUAS ATRIBUIÇÕES R, RAUL, HOSP, 18(5)41-2. MAIO 1970

14 NUNES. O.M. KARLING, A, FUNÇÃO DA ENFERMAGEM NO CONTROLE DAS INFECÇÕES, INFECÇÃO HOSPITALAR EXPERIÊNCIA DA COMISSÃO OE INFECÇÃO DO HOSPITAL ERNESTO DORNELLES THE SEMANA DE ESTUDOS DO HOSPITAL ENNESTO DORNELLES, 2. PORTO ALEGRE» 1969<br>ANTIBIOTICOS È QUIMIOTERAPIA ANTIBACTERIANA<br>PORTO ALEGRE. CENTRO DE CULTURA HOSPITAL ERNESTO DORNELLES. 1970, p, 295-315

LIMA. O.G, DE D'AL8UQUERQUF» I,L. MACIEL» G,M,<br>SUBSTÂNCIAANTIMICROBIANASDEPLANTASSUPERIORES, XXX.PRIMEIRASOBSERVAÇÕES 15 SOBRE A ATIVIDADE ANTI M1CROB1ANA DE CELASTROL R. INST, ANTIB, 9(1/2)75-7. DEZ, .1969

 $\tilde{\mathbf{G}}$ Inf., Rio  $\frac{1}{2}$ Janeiro, 3(1):21-50, 1974

ಜ

G.

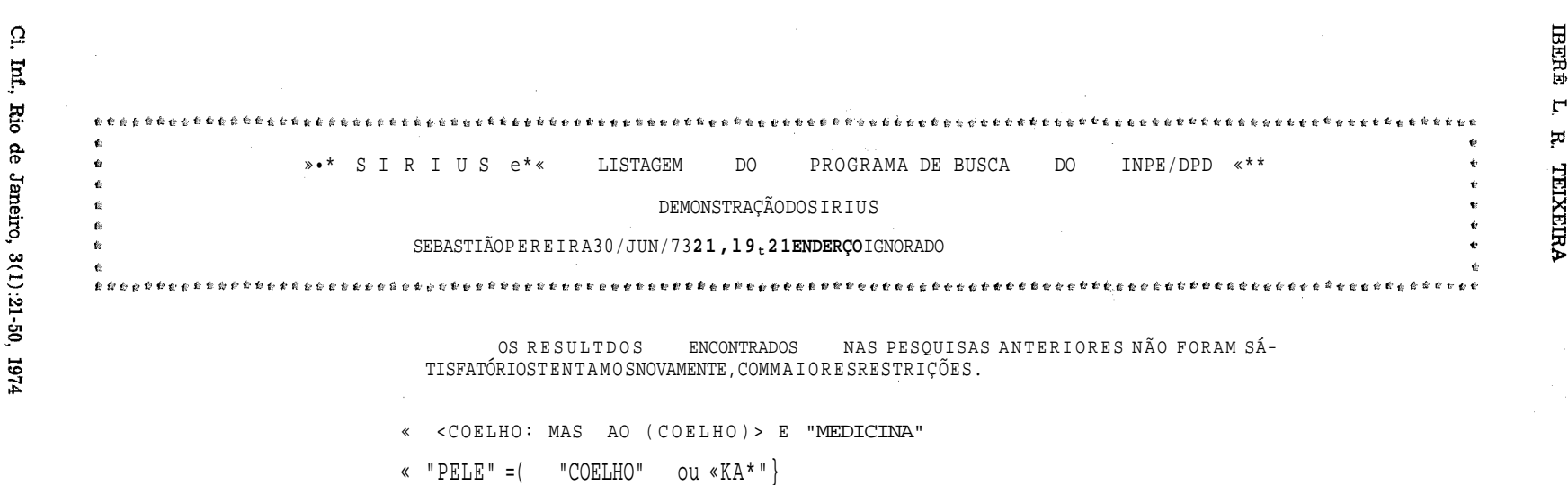

APESAR DE UM "SIÔNIMO" DE KA,, QUE NÃO NOS INTERESSA, AS BUSCAS PRODUZIRAMUMACOMPREENSIVELBIBLIOGRAFÍA,

 $\frac{34}{4}$ 

 $\sim t$ 

 $\bullet$ 

 $\Delta$ 

 $\bullet \bullet \bullet$ 

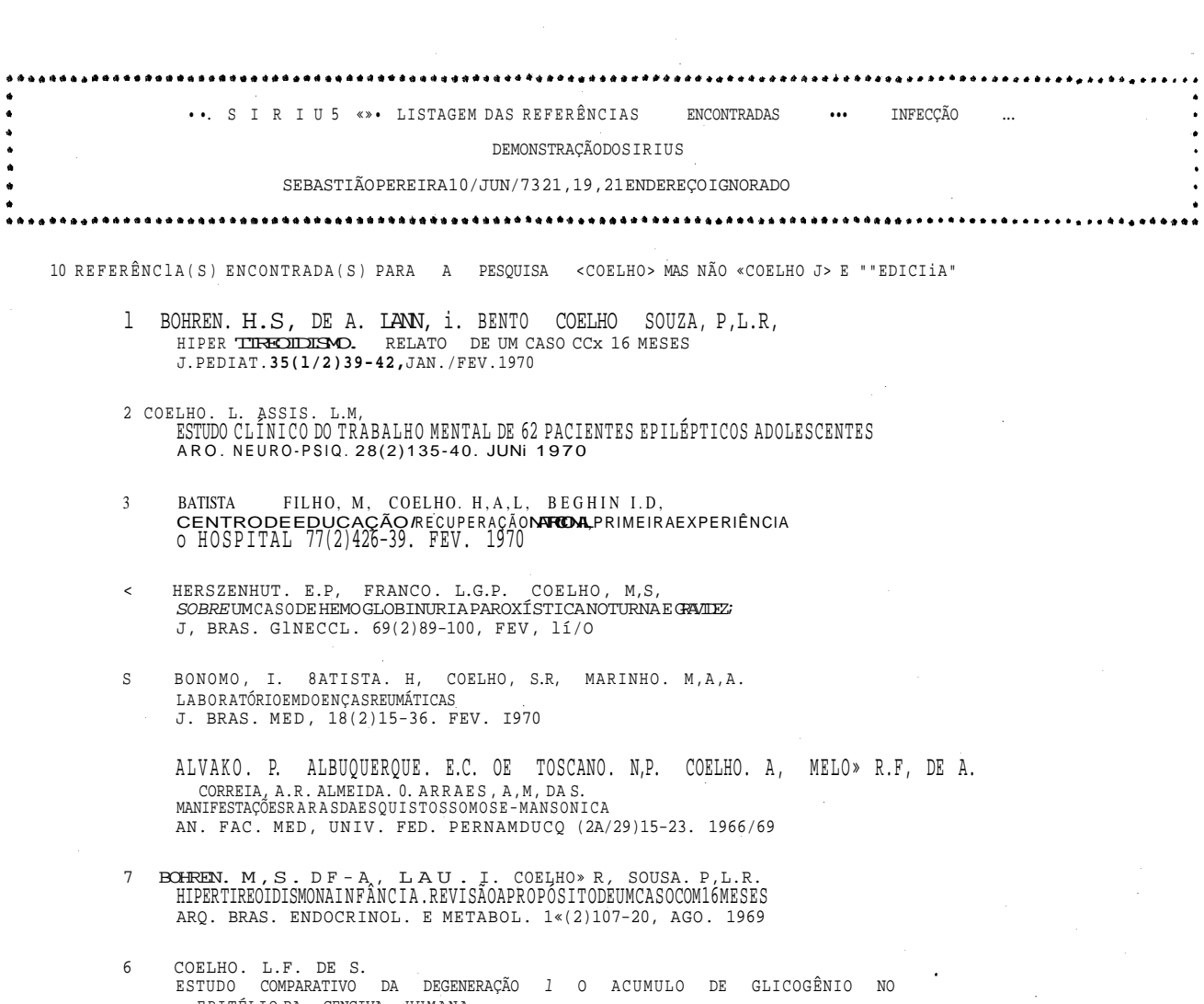

EPITÉLIOBA GENGIVA HUMANA<br>ARQ. CENTRO EST.FAC,TODON.UN1V.FED, M. GERAIS 7(1)71~7.JAN./JUN.1970

FEREIR4 FILHO. J,S, COELHO. K, SILVANY FILHO. A.M. CALEGARO J.<br>CÂNCER DE PÊNIS<br>ARQ.OXXI..10(1)106»13.1989  $9$ 

g.

 $\bullet$ 

 $\bullet$ 

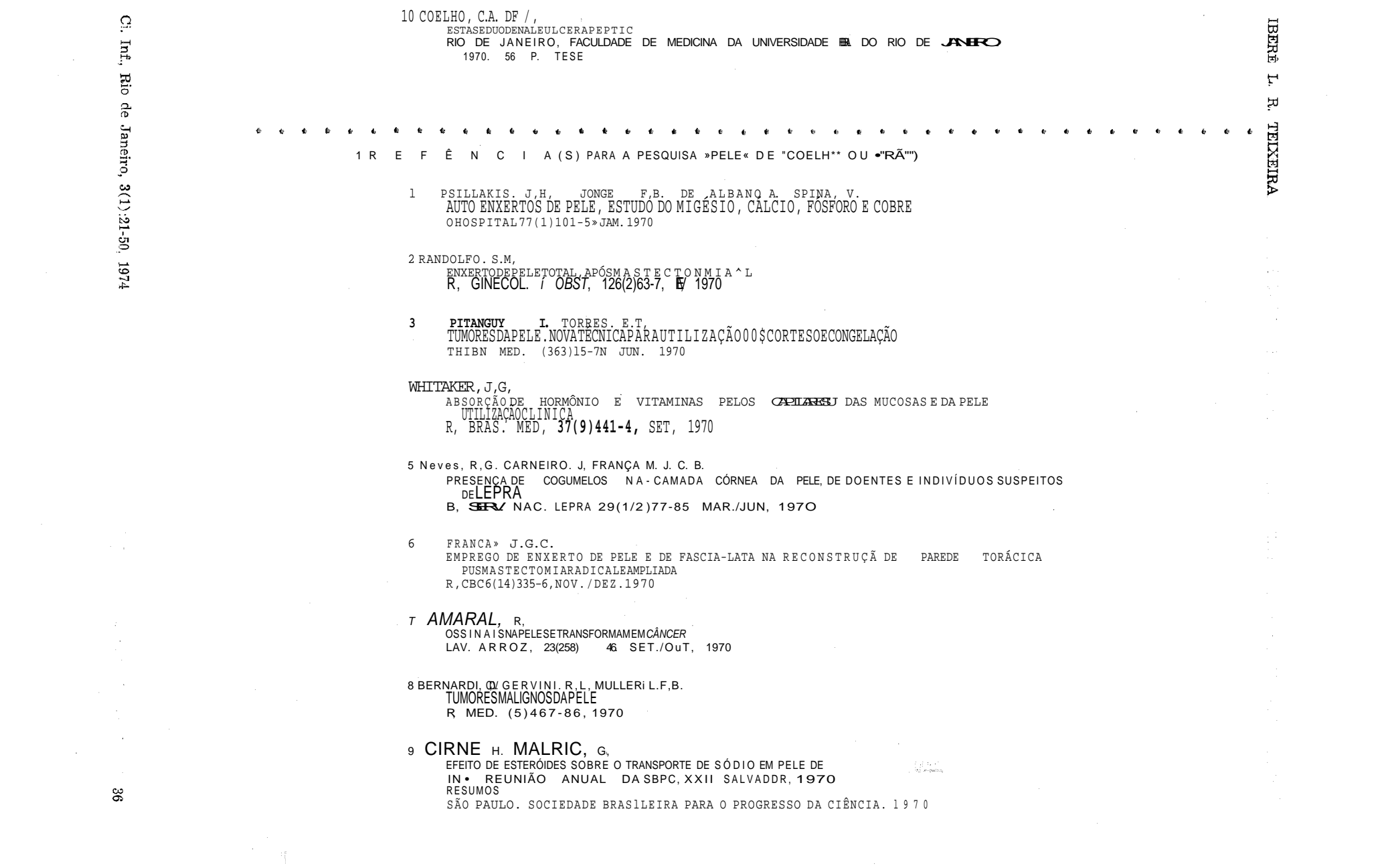

10 ROCHA, G.L, INFILTRAÇÃO LINFOCITARI A DA PELE AN. BRAS, DERMATQL . 45(2)105-16» ABR./JUN, 1970

11 SAMPAIO, S.H. FRAGA, S. ESTUOU COMPARATIVO DA ESTRUTURA DA PELF EM DIFERENTES ÁREAS DO CORPO HUMANO AN. BRAS. DERMATOL , 45(2) l31-16 • ABR./JUN, 1970

UMA LINGUAGEM DE BUSCA PARA SISTEMAS DE RECUPERAÇÃO DE INFORMAÇÃO

 $\sim 10^{-1}$ 

12 ROMEIRO M.M, FATORES QUE INFLUEM NA PRODUÇÃO DA PELE SÃO PAULO. DEPARTAMENTO DA PRODUCAQ ANIMAL 1970, 4 P,<br>(SER, VULGAR1ZAÇÃO CUNICULTURA, 24)

13 FRAGà , S, PELE E DIA8ETES AN. BRAS, DERMATOL. 45{3)271-4. JUL. SET. 1970

14 MQREIRA , Y.K. BARBOSA, M . MQREIRA,E.C . FONSECA. I.C. FUNGOS QUERATINOFILICOS PATOGENICOS PARA O HOMEM, NOS PELOS E PELE OE CAES E GATOS NORMAI S ARO, ESC, VFT , UNIV. FED. M. GERAIS (22)141-4, 1970

Ci. Inf., Rio de Janeiro, 3(1):21-50, 1974

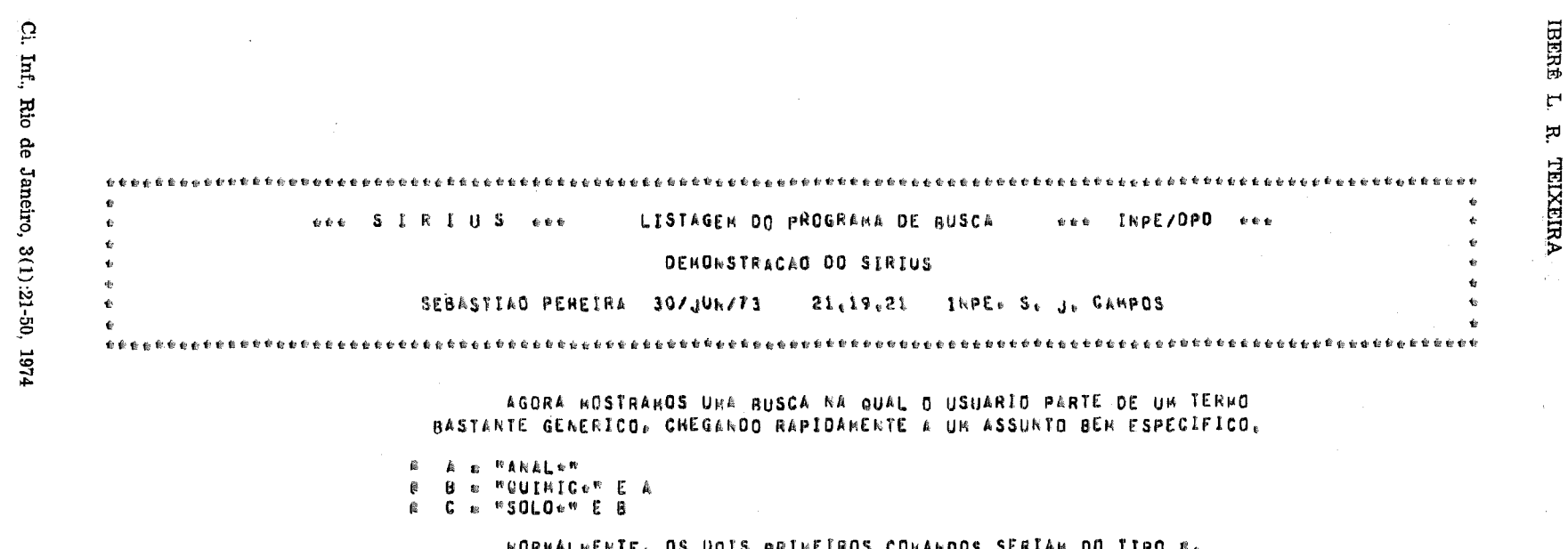

**NORMALMENTE, OS UNIS PRIMEIROS CONANDOS SERIAM DO TIPO #.**<br>COLDCAMO«OS COMO @ PARA MOSTRAR A RAPIDEZ COM QUE O OPERADOR "E" REDUZ<br>OS CONJUNTOS.

i.<br>S

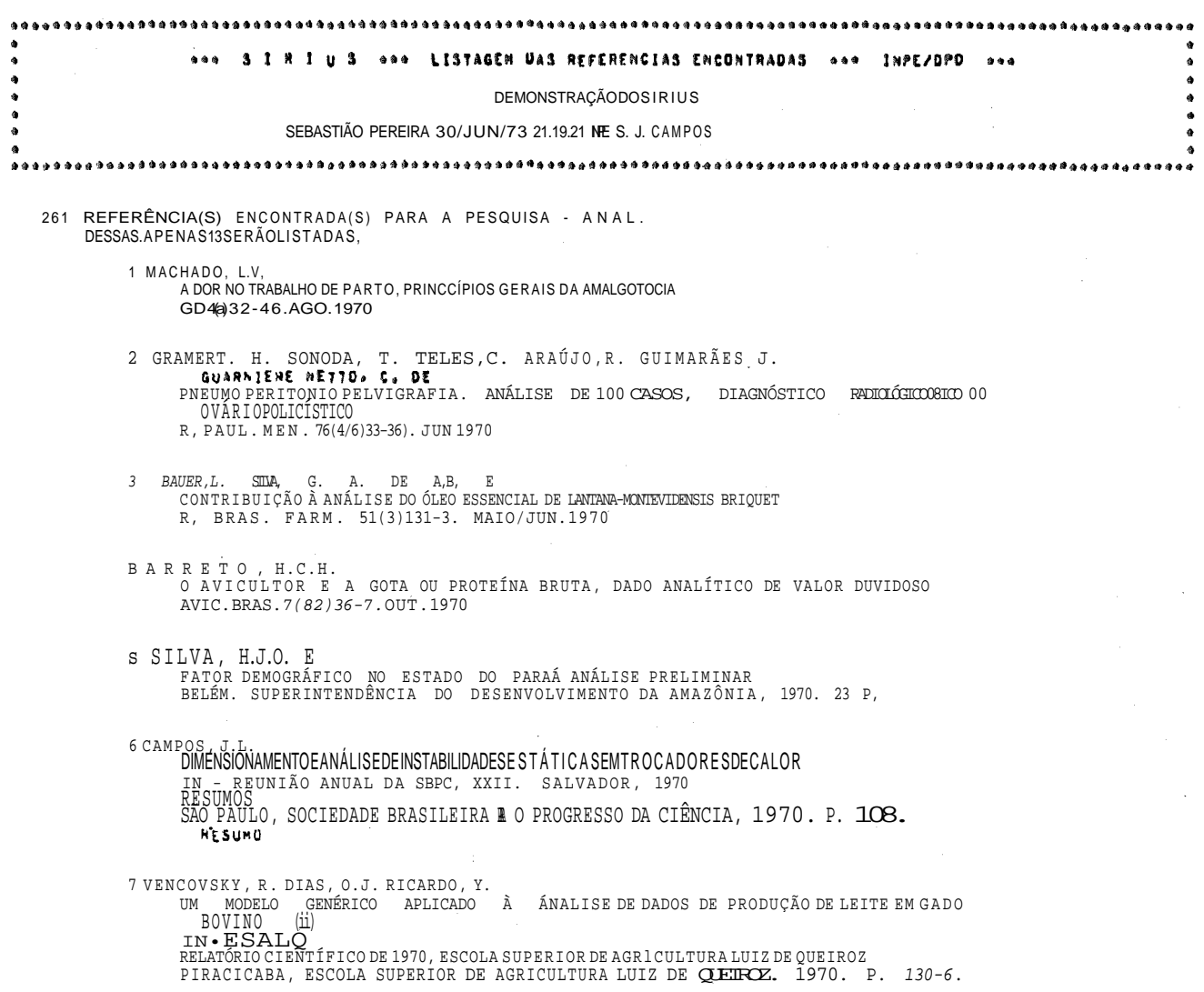

UMA LINGUAGEM DE BUSCA PARA SISTEMAS DE RECUPERAÇÃO DE INFORMAÇÃO

 $\hat{\mathcal{L}}$ 

# 6 MENEZES JUNIOR. A. A. PRACA .J.C.G. ANÁLISE DE SURTOS DE TENSÃO RESULTANTE DE MAGRANOS ISTEMADA CHES FATRAVÉS o CONCEITO DE VARIÁVEIS DE ESTADO. COMPANHI A HIDROELÉTRIC A DO \$ÃO FRANCISCO

IN - COMISION DE INTEGRACION ELECTRICA REGIONAL

EFECTIVIDAD EN LA PROTECCION CONTRASCARETENSIONES

MONTEVIDEO. COM1SION DE INTEGRACION ELECTRIC» REGIONAL. 1970, V. 3. P. 1-39

9 CASADEL. A.L.

ANÁLISE TÉRMICA DO COMBUSTÍVEL DE UM REATOR DE POTÊNCIA<br>SÃO PAULO. ESCOLA POLITÉCNICA DA UNU<del>ARIDI</del>E DE SÃO PAULO. 1970. 89 F. TESE SÃO PAULO. ESCOLA POLITÉCNICA DA UNIVERSIDADE

10 CINTRA, S.M.L. GENTILE, E.F. MISHIOKA. I. ABRAO. M.A. DE S.<br>AMBRUZIO FILHO, F.

ANAÁIS E DE VARIÁVEIS DO PROCESSO DE FABRICAÇÃO DE PLACAS COM NÚCLEOS DE DISPEHSOES M-U3QB METALURGI A 2**6(146)31-43. JAN . 1970** IN - REUNIÃO ANUAL DA S8PC. XXII. SALVADOR. 197**0** RESUMOS SÃO PAULO. INSTITUTO DE ENERGIA ATÔMICA . 1970. 13 P. RESUMO (PUBLICAÇÃO IEA. 203)

11 RAMOS.E.L.

ECONOMIA BAIANA. ESTUDO SOBRE O SETOR AGRÍCOLA. 1. PARTE. ANÁLISE DO SETOR AGRÍCOLADABAHIA AGRO-ECON. 2(4) 9-50. OUT./DEZ, 1970<br>6GRU-ECON. 2(4) 9-50. OUT. /DEZ. 1970

 $12<sup>7</sup>$ RUSCHl. A,

> OROUÍDEAS DO ESTADO DO EFÁTO SANTO. CHAVES ARTIFICIAIS E ANALÍTICAS PARA ORQUIDÁCEAS ARTIFICIAIS DOS GÊNEROS DAS SUBTHIBUS NICHAEAS E SARCANTHEAS E AS ESPÉCIES DOS GÊNEROSDICHAEA. EPITHECIA E CAMPYLOCENTRUM. REPRESENTADA SNOESTADO DO ESPIHITO-SANT O

8. MUS. BIOL. PROF. MELLO LEITÃO. SER. BOTANICA (15)1-10. 1970

# 13 **E** A.ORQUIDACEAS DO ESTADO DO ESPÍRITO-SANTO.CHAVES ARTIFICIAIS E ANALÍTICAS PARA<br>**ORQUIDACEAS DO ESTADO DO ESPIRITO-SANTO, CHAVES ARTIFICIAIS E ANALITICAS PARA** DETERMINAR OS GÊNEROS SUBTRIBU LAELIEAS. REPRESENTADAS NO ESTADO DO ESPÍRITO-SANT O

B. MUS. BIOL. PROF. MELLO LEITÃO. SER. BOTANICA (46}1-10. 1970

1 SCHMIDT-HEBREL, H. OLIVEIRA , J. S, DE

ANALISES OE LEITE  $IN -$ CURSO DE ANÁLISE OUÍMICA DE ALIMENTOS

CAMPINAS , IUSTITUTO DE TECNOLOGIA DE ALIMENTOS. 1970. P, 124-37

15 ANDRADE, F. DE

BATATA , ANÁLISE CONJUNTURAL *R.* **ECON . BASA 1(1)27-32. SET./DEZ. 1970**

 $\mathbf{\Omega}$ 

 $\hat{\mathbf{q}}=\hat{\mathbf{q}}$ 

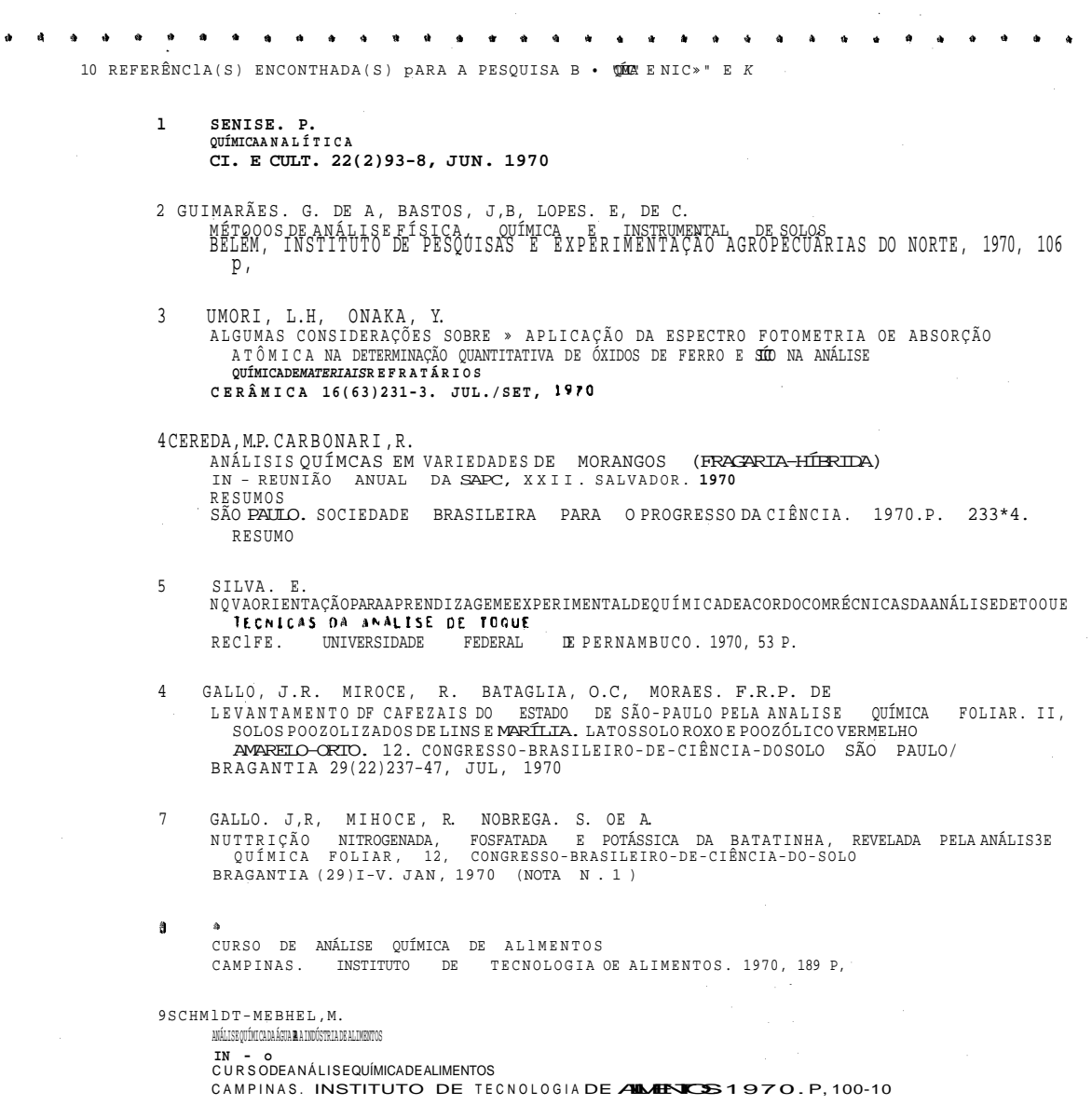

UMA LINGUAGEM DE BUSCA PARA SISTEMAS DE RECUPERAÇÃO DE INFORMAÇÃO

 $\mathcal{A}^{\mathcal{A}}$ 

 $\sim$ 

 $\bar{z}$ 

 $\hat{\mathcal{A}}$ 

 $\sim$ 

 $\tilde{\omega}$ 

 $\bullet$ 

 $\bullet$ 

 $\ddot{4}$ 

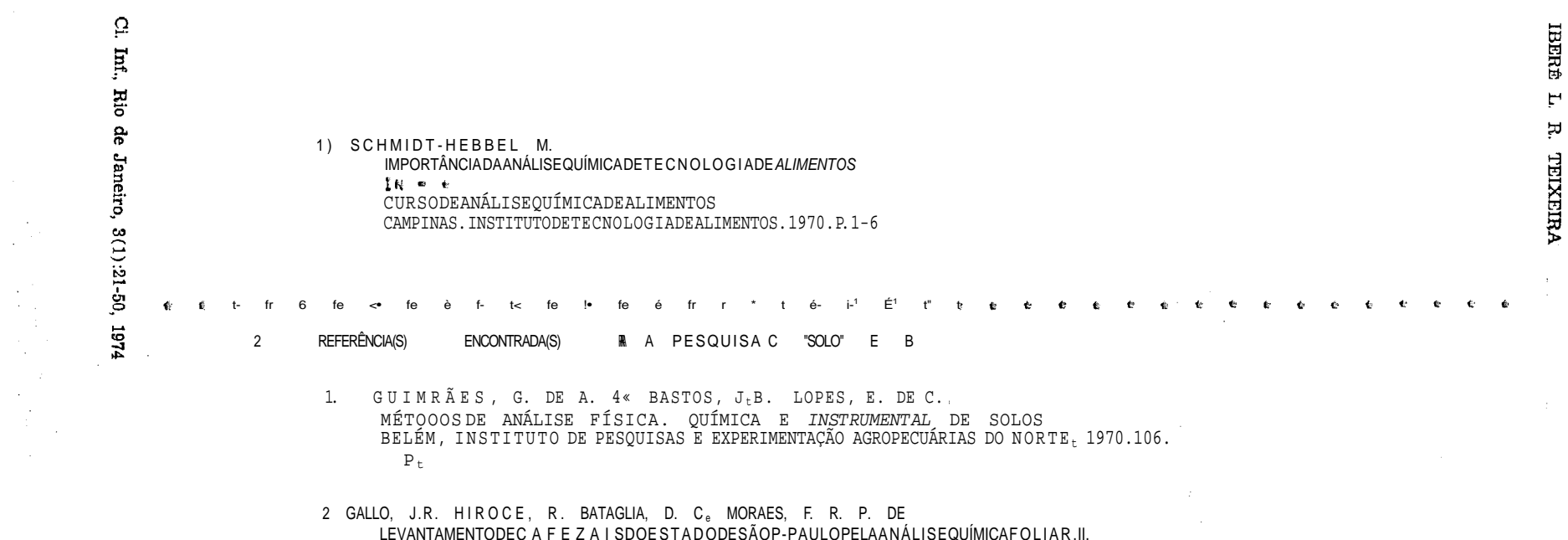

SOLOS POOZOLIZADOS DE LINS E MARÍLIA, LATOSSOLO ROXO E POOZOLICO VERME.LHO<br>AMARELO-ORTO,12.CONCRESSO-BRASII.EIRO-DE-CIÊNCIA-DO-SOLO/-SÍO-P^ULD/ BRAGANTIA29(22)237-47.JUL,1970

 $42\,$ 

 $\sim 100$  $\sim 100$ 

 $\sim$ 

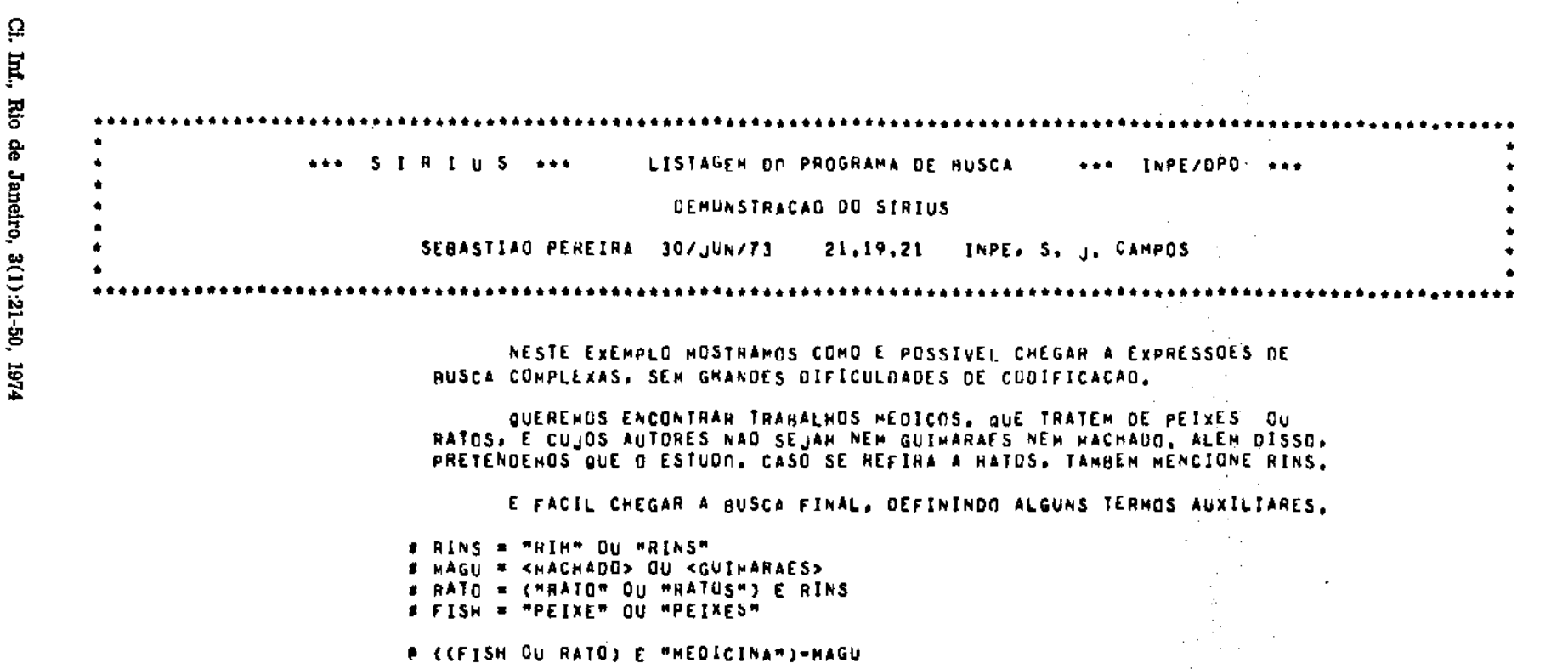

ESTA BUSTA TARBEN PODE SER INTEIRANENTE DESCRITA EN UN'UNICO CO-HANDO. VALENDO-NOS DE PREFIXOS.

 $\sim 200$  km s  $^{-1}$  $\mathcal{A}^{\text{max}}_{\text{max}}$ 

 $\mathcal{L}^{\text{max}}_{\text{max}}$  and  $\mathcal{L}^{\text{max}}_{\text{max}}$  $\sim 10^{-1}$ 

UMA LINGUAGEM DE BUSCA PARA SISTEMAS DE RECUPERAÇÃO DE INFORMAÇÃO

# ["PEIX="QU"RATO+"E("RIN"QU"RINS")]E"HEDICINA"-{<MACHADO>QU<GUIMARAES>}

 $\sim$ 

 $\overline{\star}$ 

 $\bullet$  $\pmb{\star}$  $\bullet$ 

 $\mathcal{A}^{\mathcal{A}}$ 

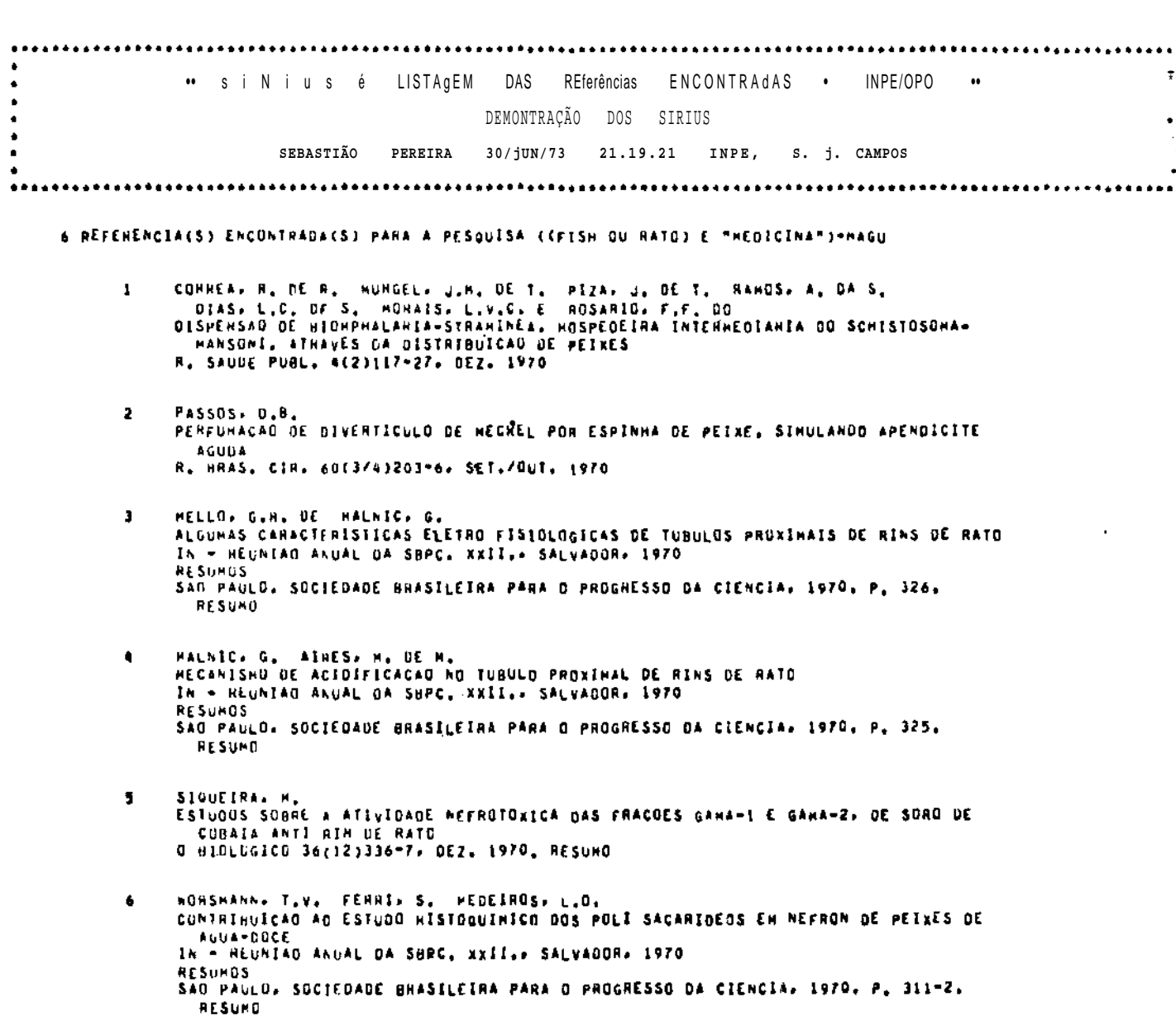

 $\mathbf{\Omega}$  $\mathbb{H}$ 6 REFERENCIA(S) ENCONTRADA(S) PARA A PESQUISA ("PEIX+"OU"RATO+"EC"RIN"OU"RINS")1E"HEDICINA"=(<HACHANOSOU<GUINARAES>) **Rio** CURREA. R. DE R. MURGEL. J.M. DE T. PIZA. J. DE T. RAMOS. A. DA S.  $\mathbf{1}$ DIAS, L.C. DF S. MORAIS, L.V.C. E ROSARIO, F.F. DO DISPERSAD OE BIONPHALARIA-STRAMINEA, HOSPEDEIRA INTERMEDIARIA DO SCHISTOSOMA-MANSONI, ATRAVES DA DISTRIBUICAU DE PEIXES R. SAUDE PUBL. 4(2)117-27, DEZ. 1970  $\overline{2}$ PASSOS, 0.8. PERFURACAD DE DIVERTICULO DE MECKEL POR ESPINHA DE PEIXE. SIMULANDO APENDICITE AGUDA R. HRAS, CIR. 60(3/4)203-6, SET./OUT. 1970 1974  $\mathbf{a}$ HELLO, G.B. DE MALNIC, G. ALGUNAS CARACTERISTICAS ELETRO FISIOLOGICAS OE TURULOS PROXIMAIS DE RINS DE RATO SAMETEMAS In - REUNIAO ANUAL DA SBPC, XXII, SALVADOR, 1970 **RESUMOS** SAO PAULO, SOCIEDADE BRASILEIRA PARA O PROGHESSO DA CIENCIA, 1970, P. 326, RESUMO **Contract**  $\overline{B}$ the transformation  $\ddot{\bf q}$ MALNIC, G. AIRES, M. DE M. MECANISMO DE ACIDIFICACAD NO TUBULO PROXIMAL DE RINS DE RATO  $\sim 10^{11}$ RECUPERAÇÃO DE INFORMAÇÃO IN - REUNIAD ANUAL DA SBPC, XXII., SALVADOR, 1970 **RESUMOS** SAO PAULO, SOCIEDADE BHASILEIRA PARA O PROGRESSO DA CIENCIA, 1970, P. 325, **RESUMO**  $\mathcal{F}$ SIGUEIRA, M. ESTUDOS SOHRE A ATIVIDADE NEFROTOXICA DAS FRACOES GANA®1 E GANA®2, DE SORO DE CORAIA ANTI RIM DE HATO 0 RICLOGICO 36(12)336-7, DE2, 1970, RESUMD MORSMANN, T.V. FEARIS S. MEDEIRUS, L.O. 6. COMTRIBUICAO AO ESTUDO HISTOQUIMICO DOS POLI SACARIDEOS EN NEFRON DE PEIXES DE AGUA-DOCE IN - REUNIAD ANUAL DA SBPC, XXII.» SALVADOR» 1970 **RESUMUS** SÃO PAULO, SOCIEDADE BHASILEIRA PARA O PROGRESSO DA CIENCIA, 1970, P. 311°2, **HESUMO** 

**LIMA** 

LINGUAGEM

PЕ

**BUSCA** 

PARA

ဥ္ပ Janeiro,  $3(1)$ :21-50,

奮

# APÊNDICE B

### ERROS DETETADOS PELO SIRIUS E AS MENSAGENS CORRESPONDENTES

Ao escrever comandos de busca, é comum a ocorrência de omissões e enganos que resultam cm erros de sintaxe ou em falta de recuperação. O sistema informa o usuário da ocorrência de erros através de mensagens na listagem do programa de busca. Em geral estas mensagens vem precedidas de uma indicação da posição do comando fonte, de busca, onde o erro ocorreu. Estas mensagens seguem imediatamente o comando em erro.

Há dois tipos de mensagens: erros e avisos. No primeiro caso não é executada nenhuma busca; no segundo, o sistema torna uma atitude, arbitrária, sobre a causa do erro e prossegue na busca. A seguir discutimos todos os tipos possíveis de erro, no mesmo formato do apêndice A

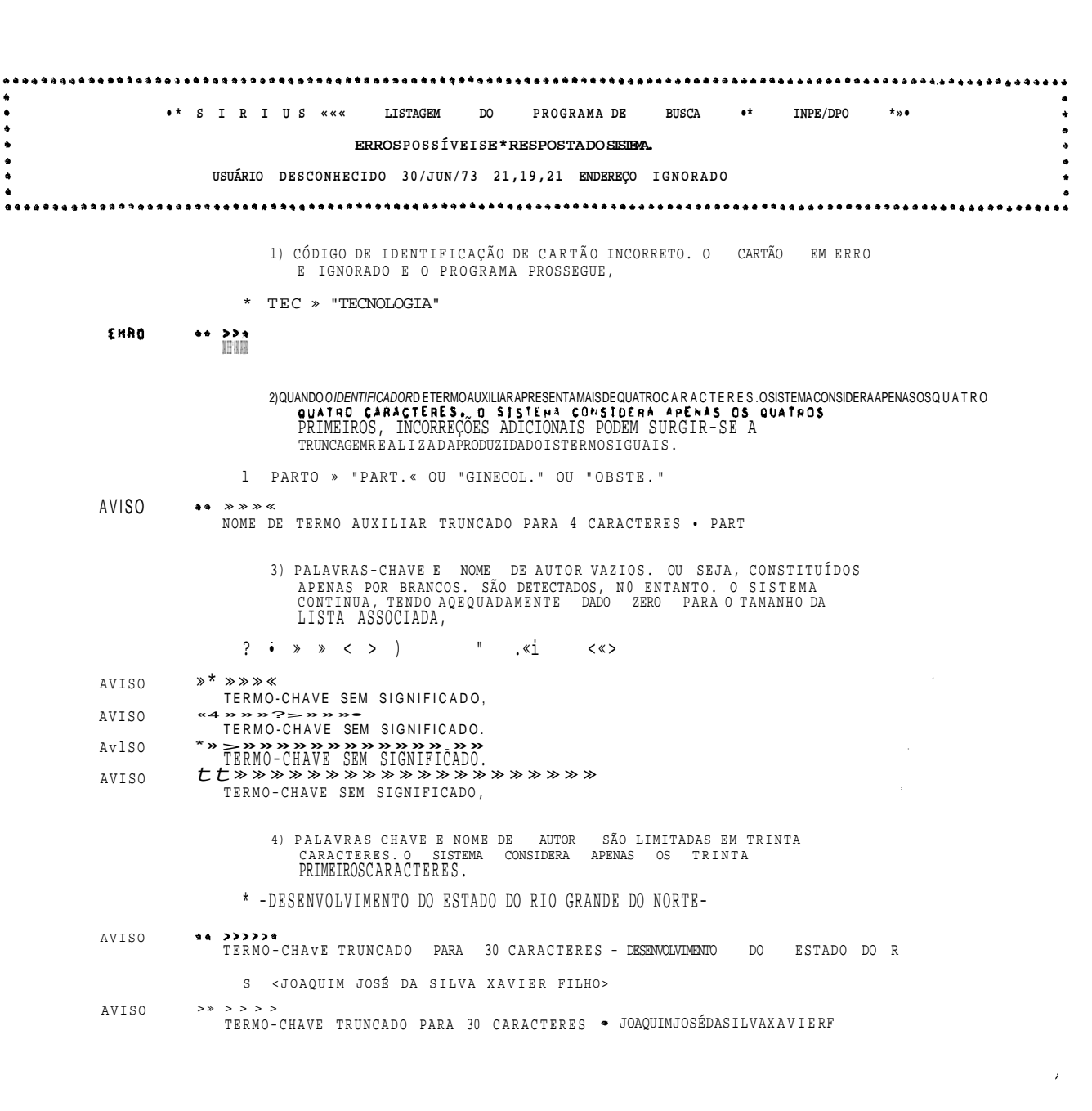

**DMU LINGUAGEM** 묘 **BUSCA** PARA SAMMITERS  $B$ RECUPERAÇÃO  $\overline{B}$ **INFORMAÇÃO** 

奇

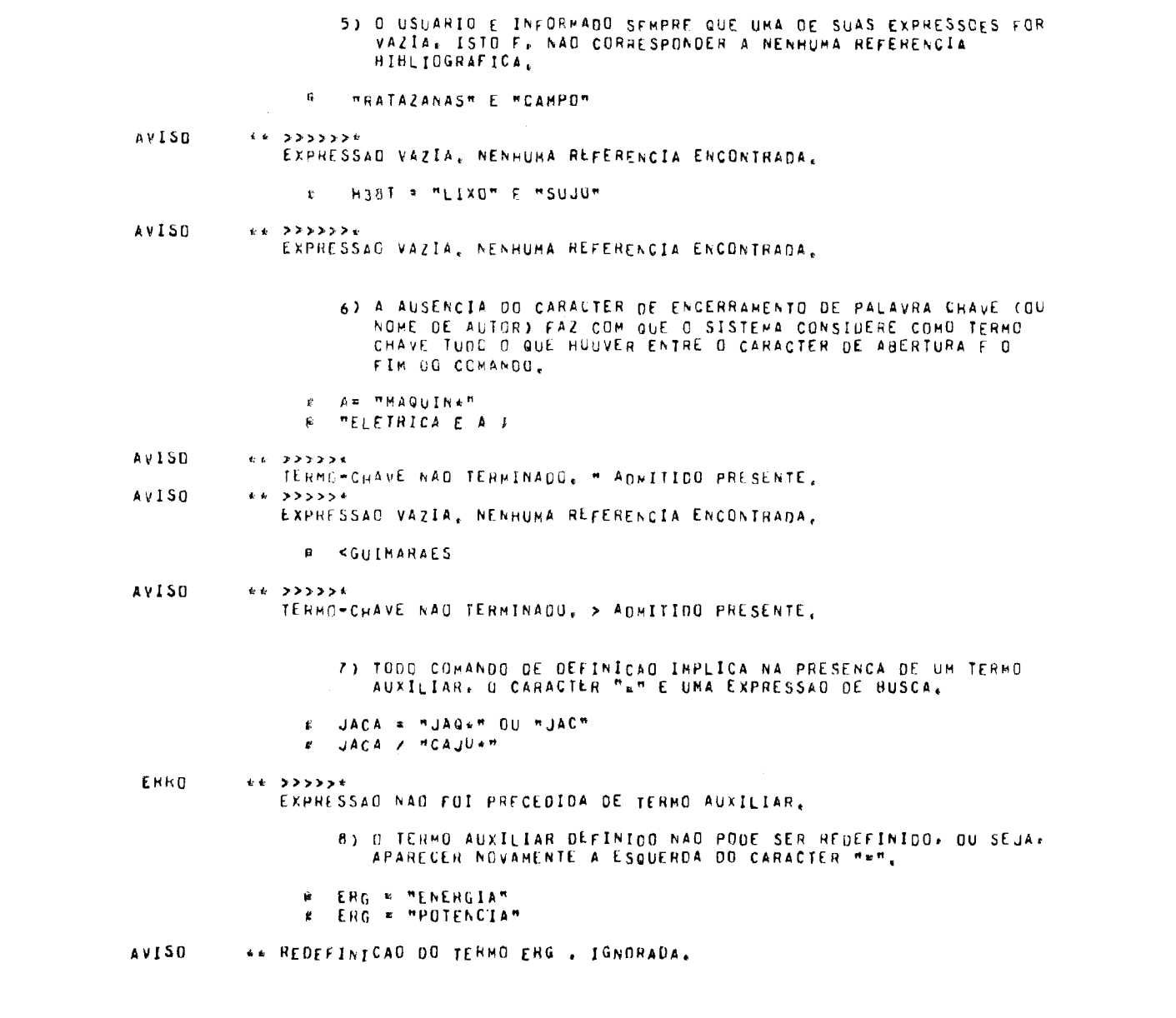

 $\pmb{\hat{\varpi}}$ 

Cl. Inf., Rio de Janeiro, 3(1):21-50, 1974

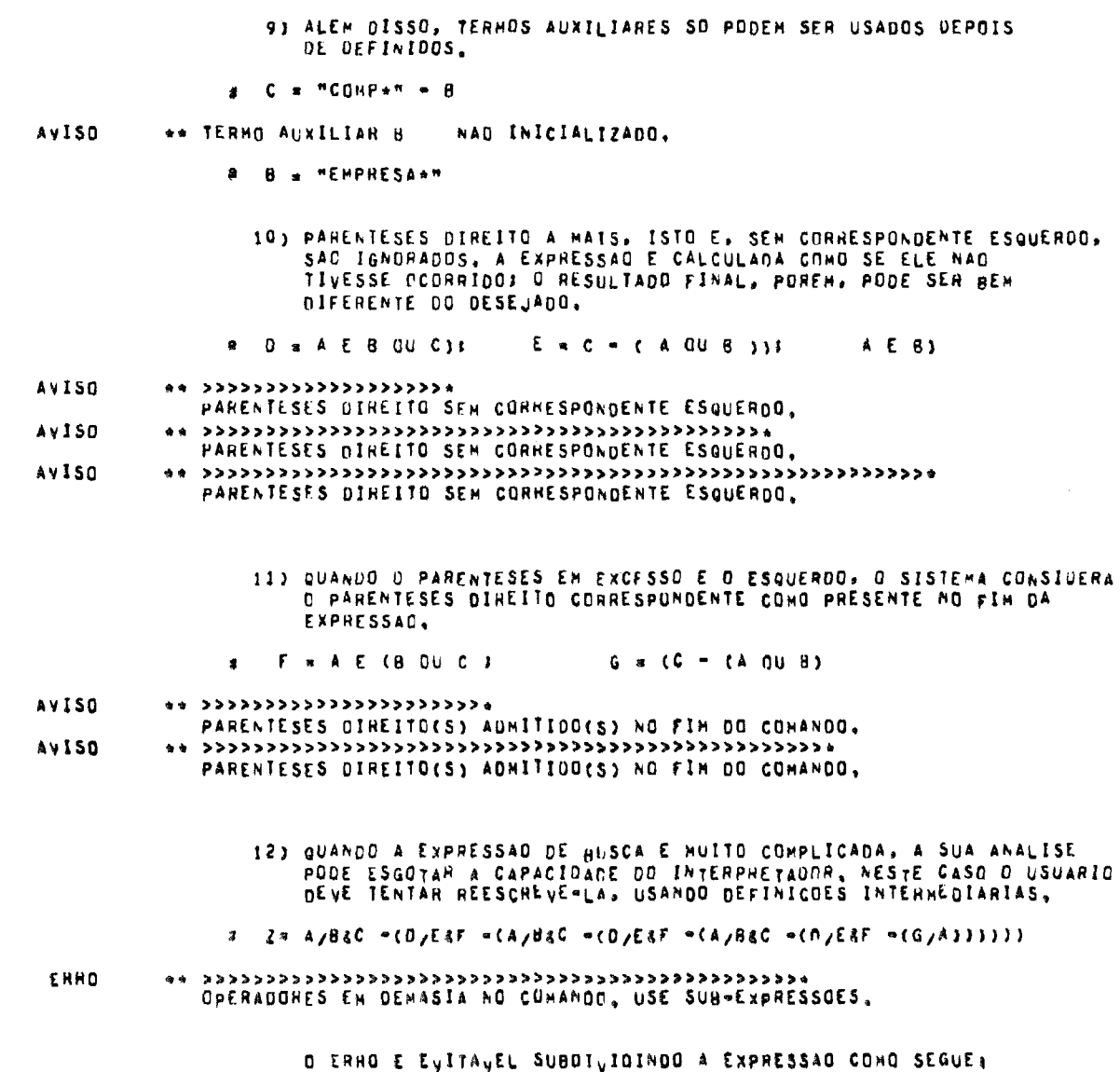

a | X≈ DZE&F →(AZB&C →(DZ&&C →(GZA)))<br>|a | Z¤ AZB&G →(DZE&F →(AZB&G →x))

 $\ddot{\boldsymbol{\theta}}$ 

Ci. Inf., Rio de Janeiro, 3(1):21-50, 1974

 $\sim$ 

 $\sim 10^7$ 

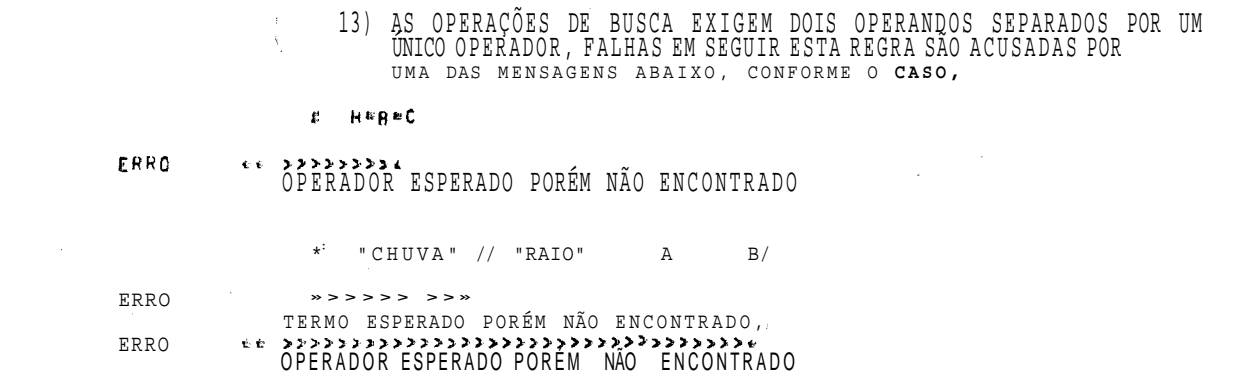

IBERS A C TEIXEIRA

 $\mathcal{L}^{\text{max}}_{\text{max}}$  and  $\mathcal{L}^{\text{max}}_{\text{max}}$